- 9. Сизов В.Н. Резервы орошаемого овощеводства. –Волгоград: Нижне-Волжское издательство, 1974. – С. 22-25.
- 10. Яковенко К.І. Вплив густоти стояння рослин помідорів на врожай та ефективність їх вирощування в умовах лісостепу України //Овочівництво і баштанництво: Міжвідомчий тематичний науковий збірник. – Харків, 1978. –Вип. 23. – С. 9-13.

### **УДК: 06.06:631.8:631.6(477.72)**

### **НАУКОВО-ПРАКТИЧНІ АСПЕКТИ ВИКОРИСТАННЯ ЕЛЕКТРОННОЇ ІНФОРМАЦІЙНО-ДОВІДКОВОЇ БАЗИ "ДОБРИВА" В ЗРОШУВАНОМУ ЗЕМЛЕРОБСТВІ ПІВДНЯ УКРАЇНИ**

# **БОЯРКІНА Л.В. – с.н.с.**

#### **Інституту землеробства південного регіону НААН України**

**Постановка проблеми.** Одним із найважливіших завдань рослинництва є пошук нових видів добрив, які характеризуються значно вищою ефективністю у порівнянні з тими, що традиційно використовуються у агровиробництві. При цьому особливого значення набувають добрива пролонгованої дії з заданими властивостями і структурою, а також водорозчинні, що дозволяє ефективно застосовувати їх у зрошуваному землеробстві [2].

Для збереження природного балансу в екологічно допустимих рамках та довгострокового успішного землекористування треба активно дотримуватися науковообґрунтованих рекомендацій [17]. Тому, науковими співробітниками лабораторії автоматизованих систем управління була сформована база даних з різних видів добрив, техніки для їх внесення та нормативних документів і рекомендацій з їх застосування. Весь об'єм інформації було проаналізовано і на основі цього умовно розподілено та розроблено схему представлення даних в електронній інформаційно-довідковій базі «Добрива», яка відповідає сучасним вимогам інформаційних технологій.

**Стан вивчення проблеми**. Основне призначення бази даних – накопичення і підтримка у вірогідному стані інформації, складної логічної структури, призначеної для використання при вирішенні різних функціональних задач автоматизованих систем управління (АСУ) та забезпечення користувачів різноманітною фаховою довідковою інформацією.

Інформаційне забезпечення, яке є складовою частиною АСУ, являє собою складну і динамічну систему. Тому при його створенні необхідно використовувати системний підхід.

Формування «Електронної інформаційно-довідкової бази «Добрива»» виконувалось за допомогою збору та систематизації інформації з різних наукових друкованих видань, інтернет-сайтів підприємств-товаровиробників добрив і/або/ техніки і торгівельних кампаній, що їх реалізують. В кожному із названих вище джерел надана інформація або тільки про досліджувані види добрив чи техніки, або ж лише про ті, які випускає і/або реалізує підприємство, або торгівельна кампанія. Тому для забезпечення користувачів фаховою довідковою інформацією виникла необхідність у створенні «Електронної інформаційно-довідкової бази «Добрива»», що надасть можливість оперативного доступу до специфічної корисної інформації через електронні засоби. В подальшому вона може слугувати як основою для створення розрахункових модулів, так і програмно-інформаційних комплексів, що дозволить користувачам оптимізувати вибір комплексу заходів з використання різних видів добрив та техніки для їх внесення при вирощуванні різних сільськогосподарських культур, особливо, в умовах зрошення.

**Завдання та методика досліджень**. Завданням досліджень було розробити «Електронну інформаційно-довідкову базу «Добрива»» з метою оптимізації систем удобрення сільськогосподарських культур в умовах зрошення, забезпечення агровиробників новою інформацією щодо добрив, методів їх застосування, характеристики техніки для їх внесення.

«Електронну інформаційно-довідкову базу «Добрива»» розроблено у програмному середовищі Macromedia Dreamweaver 8 та Microsoft Office Front Page 2003, що дозволяє за достатніх знань програмування створювати високоякісні електронні довідники у вигляді веб-сторінок (HTML формату). Для візуалізації схематичного представлення матеріалу «Електронної інформаційно-довідкової бази «Добрива»» було використано програмне середовище пакету Mindjet.MindManager. Pro.v7.0.

**Результати досліджень**. «Електронна інформаційнодовідкова база «Добрива»» налічує більше 740 довідників. Працювати з матеріалами бази можна в любому з трьох, основних на даний час, веб-браузерах: Opera, Internet Explorer та Mozilla Firefox (рис. 1).

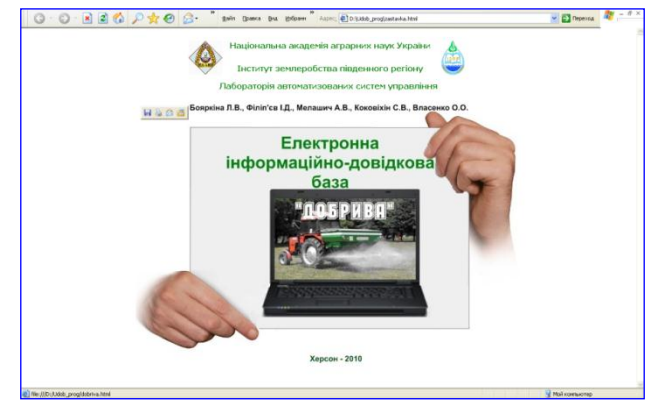

*Рисунок 1. Титульна веб-сторінка «Електронної інформаційно-довідкової бази "Добрива"».*

Сторінки «Електронної інформаційно-довідкової бази "Добрива"» умовно розділені на п'ять блоків.

1. Блок навігації (верхня частина вікна): тут представлено панель інструментів браузера (1а) (Opera, Internet explorer, Mozilla Firefox тощо) та панелі навігації програми (1б): головна навігаційна панель та загальні характеристики видів добрив.

2. Блок загальної інформації (теоретичний) (ліва частина вікна) [4, 13, 15, 16, 17]: робота з тематичними підрозділами цього блоку організована через перелік гіперпосилань. Одним кліком лівої кнопки миші користувач може вийти на необхідну йому інформацію.

**3.** Інформаційний блок (центральна частина вікна): розташована вся вичерпна інформація в текстовому форматі або/і табличному форматі з додаванням фотоматеріалів (рис. 2,). На сторінках **Головна**, **Добрива** та **Техніка** інформаційний блок представлений переліком основних підрозділів вказаних блоків (рисунки (рис. 2 – **3а**) і підписи до них (рис. 2 – **3б**) є гіперпосиланнями). Вибір підрозділів здійснюється одним кліком лівою кнопкою миші.

**4.** Блок «Особливості удобрення культур» (рис. 2 – **4**): наведено інформацію стосовно удобрення основних сільськогосподарських культур водорозчинними добривами (методом фертигації) різних вітчизняних та зарубіжних виробників [5, 11].

**5.** Додаткова панель навігації (рис. 2 – **5**): по «Електронній інформаційно-довідковій базі "Добрива"» для зручності користувачів розташована в кінці кожної веб-сторінки.Останнім часом, особливо на зрошуваних землях степового регіону України, збільшилась кількість господарств, де внесення добрив проводять способом фертигації [12, 14, 15]. Саме тому значна частина інформації, представленої в розробленій «Електронній

інформаційно-довідковій базі «Добрива»», присвячена комплексним водорозчинним видам добрив, техніці та особливостям технології їх використання (рис. 3).

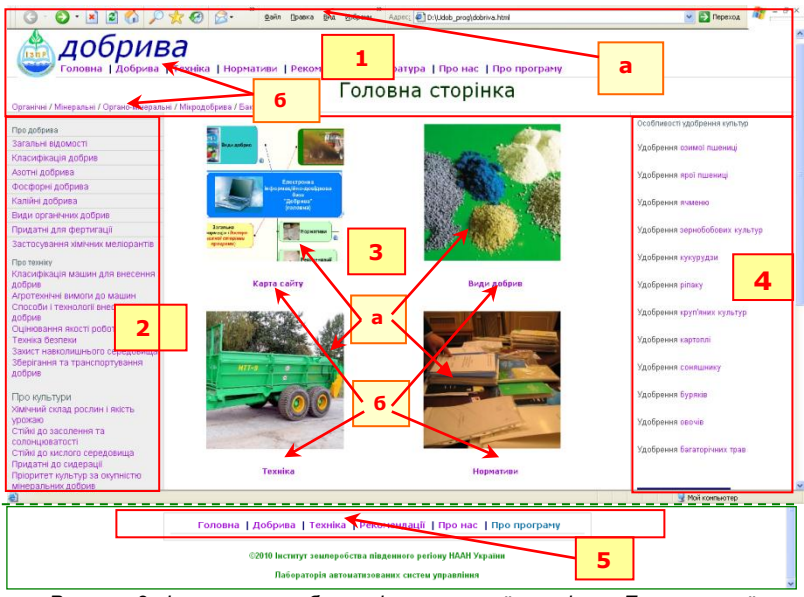

*Рисунок 2. Фрагменти веб-сторінки головної сторінки «Електронної інформаційно-довідкової бази "Добрива"».*

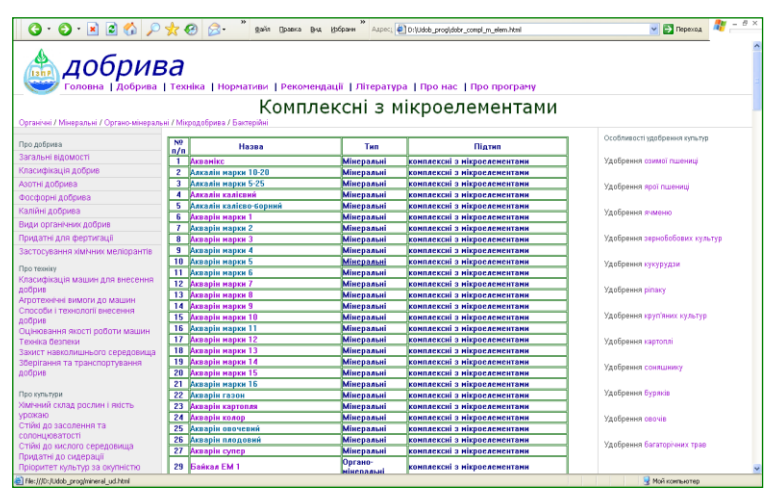

*Рисунок 3. Фрагмент веб-сторінки головної сторінки «Електронної інформаційно-довідкової бази "Добрива"».*

Назва та тип добрива є гіперпосиланням на сторінку з детальною характеристикою обраної марки або типу добрива, фрагменти яких наведено на рис. 4.

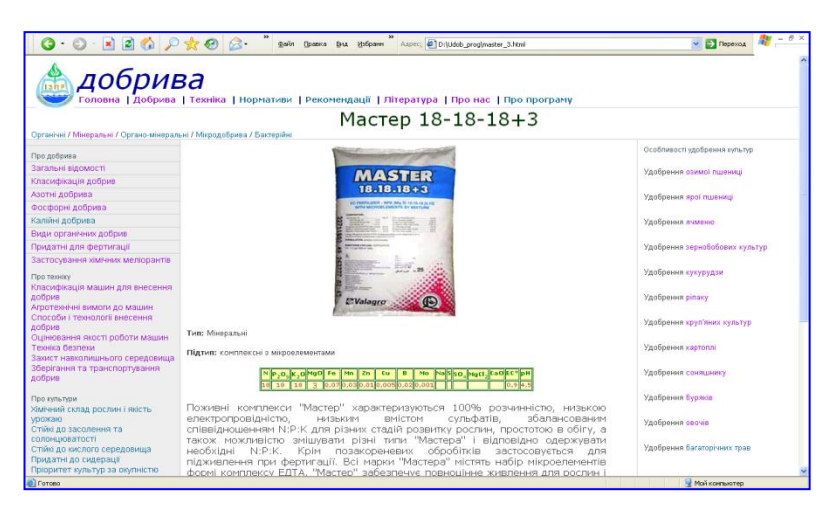

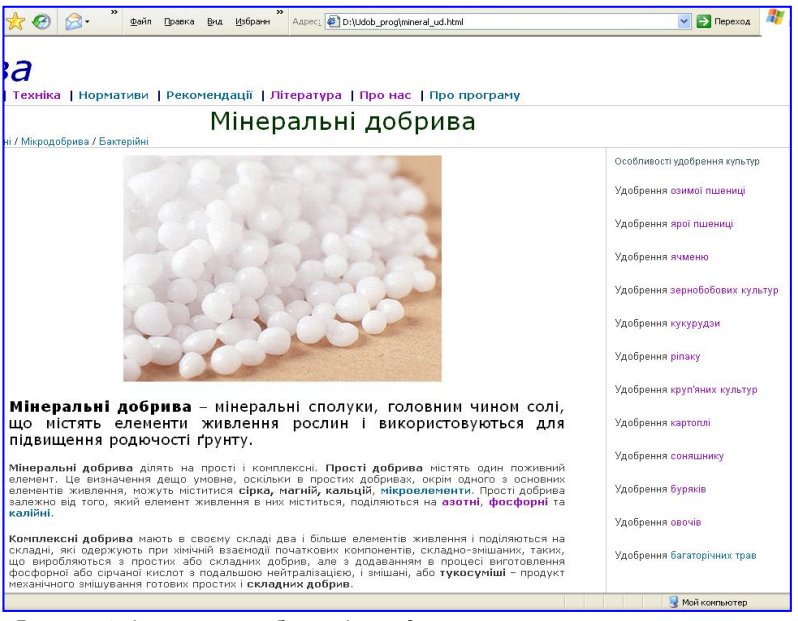

*Рисунок 4. Фрагменти веб-сторінок з детальною характеристикою марки добрива (Мастер 18-18-18+3) та типу добрив (мінеральні)*

В даній базі представлений великий спектр техніки як для фертигації та внесення рідких органічних добрив так і машин для внесення добрив традиційними методами (розкидачі, розсіювачі та ін.) (рис. 5) [1, 7, 9, 10].

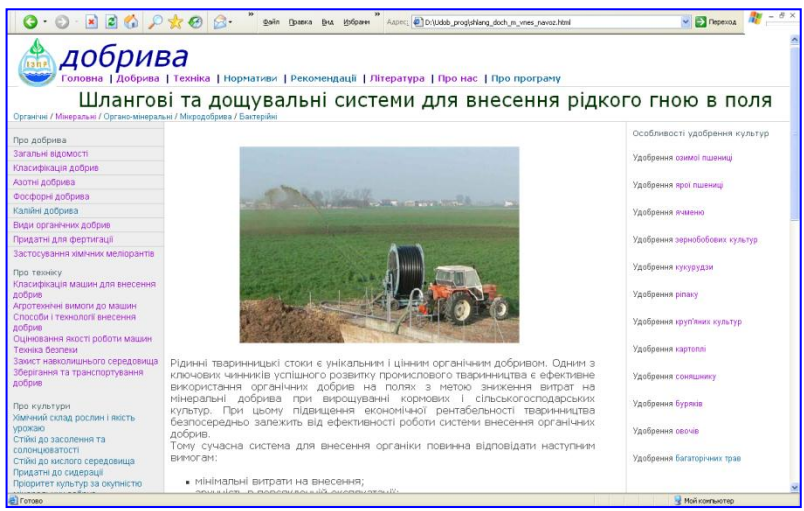

*Рисунок 5. Фрагмент веб-сторінки з детальною характеристикою техніки для внесення добрив*

Достатньо уваги приділено і особливостям застосування традиційних видів добрив та техніки як в богарних умовах, так і при застосуванні зрошення [2, 3, 4]..

Окремим блоком представлена теоретична частина, де наведено інформацію про добрива, культури, техніку (їх характеристики, класифікації, тощо), особливості використання добрив на поливних землях та ін. [6, 8, 9].

Для зручності користувача на сторінках з великим об'ємом інформації (рис. 6) представлено зміст сторінки (**1**) та передбачена можливість повернення до змісту сторінки (**2**). Також на багатьох сторінках зустрічаються гіперпосилання в тексті (**а**), що є переходом до сторінок з більш детальною характеристикою даного виду добрива, техніки, процесу або явища тощо.

Сторінка «Карта сайту» виконана в програмному середовищі Mindjet MindManager.Pro.v7.0. На вказану сторінку можна вийти з головної сторінки, відкритої в інтернет-браузерах Internet explorer або Mozilla Firefox (слід зауважити, що ця сторінка не відкривається інтернет-браузером Opera (замість схеми відкривається код; навпаки – Mindjet MindManager  $\rightarrow$  Opera,

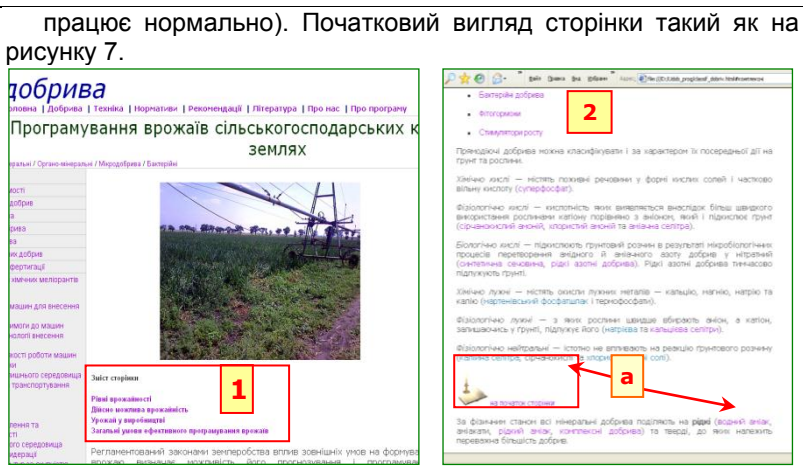

*Рисунок 6. Фрагменти веб-сторінок з великим об'ємом інформації*

Клікнувши лівою кнопкою миші на значку  $\overline{\mathcal{F}}$ , що розташований поряд з позначеннями відповідних інформаційних блоків відкриваються складові компоненти інформаційних блоків, а значок  $\overline{\mathbb{U}}$  перетворюється на  $\overline{\mathbb{U}}$ .

Поряд з назвою кожного інформаційного блоку є гіперпосилання у вигляді значка, визначеного на комп'ютері користувача інтернет-браузера, наприклад . Одним кліком лівої кнопки миші на вказаному значку поряд з вибраним інформаційним блоком користувач відкриває веб-сторінку з одноіменною назвою. Тобто, – це ще один зручний спосіб навігації по «Електронній інформаційно-довідковій базі "Добрива"».

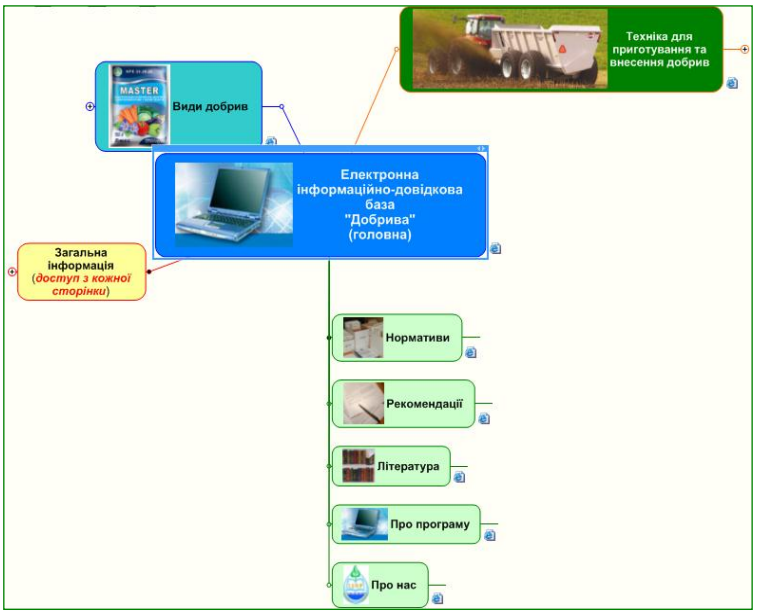

*Рисунок 7. Вигляд веб-сторінки «Карта сайту»*

**Висновки.** Розроблена «Електронна інформаційно-довідкова база "Добрива"» надасть можливість оперативного доступу до специфічної корисної інформації через електронні засоби. В подальшому вона може слугувати основою для створення розрахункових модулів та програмно-інформаційних комплексів, що дозволить користувачам оптимізувати вибір комплексу заходів з використання різних видів добрив та техніки для їх внесення при вирощуванні різних сільськогосподарських культур, особливо, в умовах зрошення і буде сприяти підвищенню ефективності ведення землеробства в цілому. Також розробка може бути використана в навчальному процесі у спеціалізованих учбових закладах аграрного спрямування.

#### **СПИСОК ВИКОРИСТАНОЇ ЛІТЕРАТУРИ**

- 1. Агрономия /Под ред. Н.Н.Третьякова. М.: Академия, 2004.
- 2. Агрохімічний аналіз: підручник /М.М. Городній, А.П. Лісовал, А.В. Бикін та ін.; За ред. М.М. Городнього. - 2-ге вид. - К. : Арістей, 2007.
- 3. Агрохімія: Підручник /М.М. Городній, С.І. Мельнік, А.С. Маліновській та ін.; За ред. М.М. Городнього. - 2-е изд., испр. и доп. - К.: ТОВ "Алефа", 2003.
- 4. Агрохімія: підручник /І. М. Карасюк та ін. / за ред. І. М. Карасюка. - К., 2008.
- 5. Анспок П.И. Микроудобрения. Л.: Колос, 1978. 271 с.
- 6. Ефимов В.Н. Система удобрений /В.Н.Ефимов, И.Н.Донских, В.П.Царенко. - М.: Колос, 2003.
- 7. Загальне землеробство: підручник /За ред. В.О. Єщенка. К. : Вища освіта, 2004.
- 8. Землеробство з основами ґрунтознавства і агрохімії: підручник / В. П. Гудзь та ін. / - 2-ге вид., перероб. та доп. - К.: Центр учбової літератури, 2007.
- 9. Землеробство та меліорація: Підручник /І.І. Назаренко, І.С. Смага, С.М. Польчина, В.Р. Черлінка; За ред. І.І. Назаренка. - Чернівці: Книги-ХХІ, 2006.
- 10.Кравченко М.С. Землеробство /М.С.Кравченко, Ю.А.Злобін, О.М.Царенко. - К.:Либідь, 2002.
- 11. Лісовал А.П. Системи застосування добрив. К.: Вища школа, 2002.
- 12.Лысогоров С.Д., Ушкаренко В.А.Орошаемое земледелие. М.: Колос, 1995.
- 13.Основи ґрунтознавства і землеробства /За ред. В.П.Гордієнка. - Київ, 2000.
- 14.Система ведення сільського господарства Херсонської обл. Ч.1 Землеробство. - Херсон: Айлант, 2004.
- 15.Ушкаренко В.О. Зрошуване землеробство. К.: Урожай, 1994.
- 16.Хотянович А.В. Методы культивирования азотфиксирующих бактерий, способы получения и применение препаратов на их основе (методические рекомендации). Л., 1991. 60 с.
- 17.Шляхи підвищення родючості ґрунтів сучасних умовах сільськогосподарського виробництва // За редакцією Б.С. Носка. – К.: «Аграрна наука», 1999. – 112 с.

## **УДК: 333.42:635.25:631.6(477.72)**

### **ЕКОНОМІЧНА ЕФЕКТИВНІСТЬ ЕЛЕМЕНТІВ ТЕХНОЛОГІЇ ВИРОЩУВАННЯ ЦИБУЛІ РІПЧАСТОЇ НА КРАПЛИННОМУ ЗРОШЕННІ В ПІВДЕННОМУ СТЕПУ УКРАЇНИ**

#### **ЖУРАВЛЬОВ О.В. – науковий співробітник Інституту землеробства південного регіону НААН України**

**Постановка проблеми.** Одна з найважливіших економічних особливостей зрошуваного землеробства — це те, що завдяки зрошенню створюються умови для залучення до інтенсивного сільськогосподарського використання земель з високою